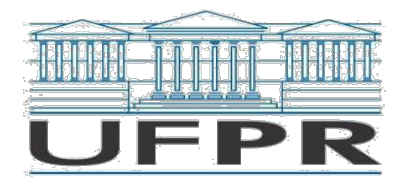

Ministério da Educação UNIVERSIDADE FEDERAL DO PARANÁ Setor de ....... Departamento de...... (Para estrutura não departamental: Coordenação do Curso de....)

# **Ficha 2 (variável)**

(A modalidade das disciplinas ofertadas com base na Res. 65/2020 – CEPE, em respeito ao Parágrafo Único do Art. 1º desta resolução, deverá ser invariavelmente a modalidade de ensino remoto emergencial (ERE). Sendo assim, para essas disciplinas, fica dispensado o preenchimento do campo "Modalidade" desta Ficha 2 (Plano de Ensino), que não contempla essa modalidade de ensino.)

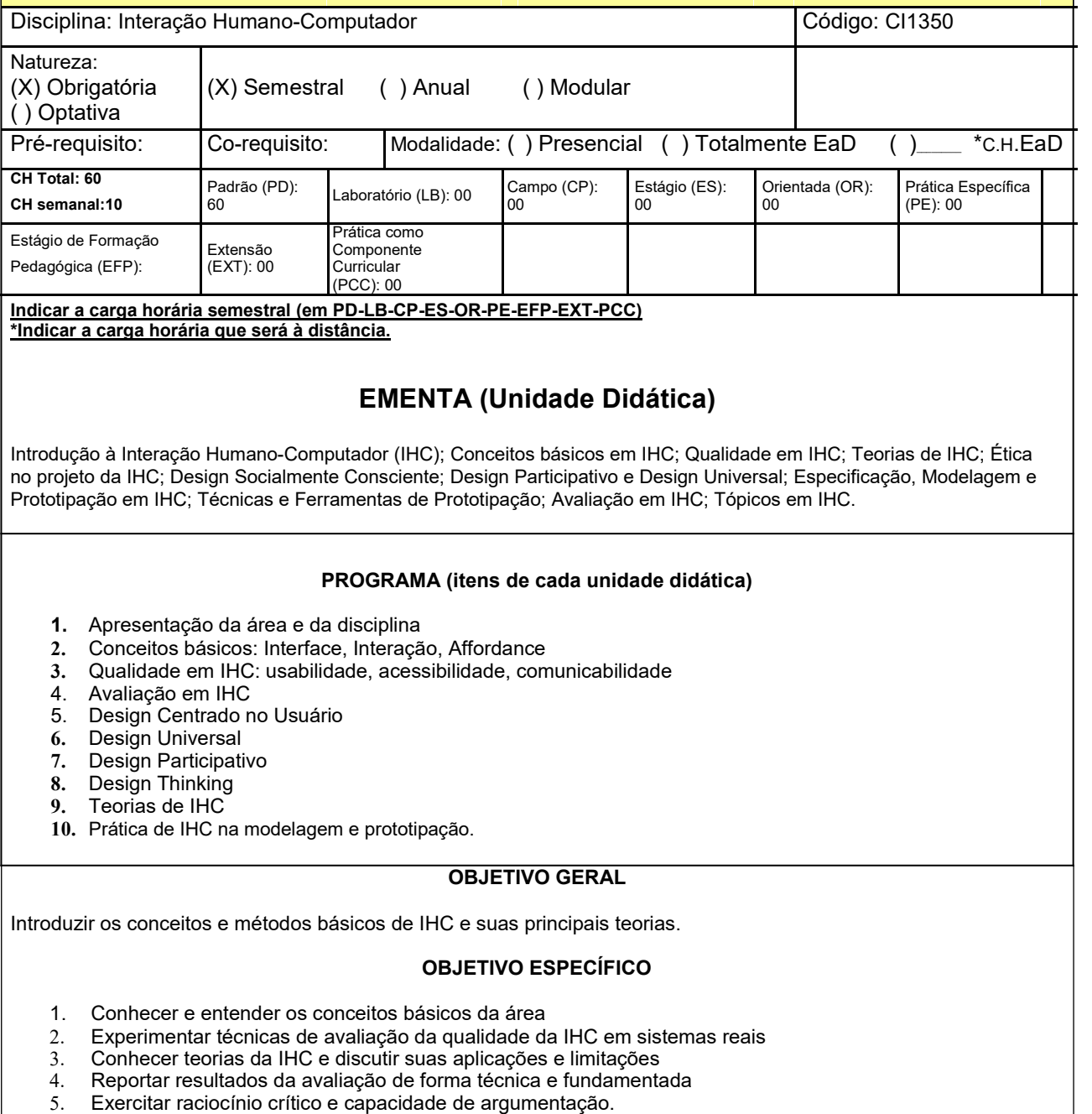

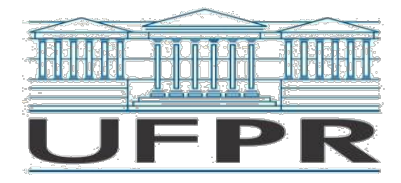

Ministério da Educação UNIVERSIDADE FEDERAL DO PARANÁ Setor de ....... Departamento de...... (Para estrutura não departamental: Coordenação do Curso de....)

### **PROCEDIMENTOS DIDÁTICOS**

A disciplina adotará a dinâmica de Sala de Aula invertida, com todo o conteúdo disponibilizado previamente em ambiente computacional (e.g., Moodle). Leituras (artigos, livros, matérias) serão selecionadas previamente pelo docente para servir como apoio e reflexão. As atividades serão propostas e conduzidas no ambiente de forma assíncrona, com prazos de entrega previamente definidos seguindo o cronograma em anexo. Aulas síncronas serão conduzidas semanalmente por meio de sistema de videoconferência gratuito através do link <u><https://bbb.c3sl.ufpr.br/b/nat-oox-vpa-pyv></u> para a discussão sobre os resultados das atividades conduzidas, esclarecimentos de dúvidas e atendimentos necessários. Um resumo das discussões de cada aula síncrona será gravado para posterior consulta pelos discentes. Atendimentos e resolução de dúvidas ocorrerão ao decorrer de toda a disciplina por meio de recursos assíncronos (e.g., fórum de discussões).

#### **FORMAS DE AVALIAÇÃO**

A avaliação será realizada por meio de atividades assíncronas individuais e em equipe. Seis atividades

serão desenvolvidas e entregues (E) conforme o calendário anexo, sendo elas:

28/09 - E1 – Leitura 1: Síntese e Revisão via Fórum - Atividade individual Peso 1

05/10 - E2 – Leitura 2: Síntese e Revisão via Fórum - Atividade individual Peso 1

13/10 - E2 – Leitura 3: Síntese e Revisão via Fórum - Atividade individual Peso 1

26/10 - E4 – Entrega do Relatório Individual de Avaliação - Atividade individual Peso 2

03/11 - E5 – Entrega do Relatório de Avaliação Consolidado - Atividade em grupo Peso 2

16/11 - E6 – Elaboração de Matéria em página Wiki - Atividade em grupo Peso 3

A nota da disciplina é obtida pela média ponderada das atividades entregues no prazo. A frequência será calculada com base na quantidade de entregas realizadas dentro do prazo estabelecido.

#### **Bibliografia Básica**

- 1. Rocha, H.V., Baranauskas, M.C.C. Design e avaliação de interfaces humano-computador. Unicamp. 2003.<br>2. Soegaard, M., Rikke, F.D. (Eds.) The Encyclopedia of Human-Computer Interaction. 2ª Ed. 2017. Soegaard, M., Rikke, F.D. (Eds.) The Encyclopedia of Human-Computer Interaction. 2<sup>ª</sup> Ed. 2017.
- Disponível online: [https://www.interaction-design.org.](https://www.interaction-design.org/literature)
- 
- 3. Horizontes Magazine[: http://horizontes.sbc.org.br/](http://horizontes.sbc.org.br/)<br>4. Artigos da Biblioteca Digital da Sociedade Brasileir Artigos da Biblioteca Digital da Sociedade Brasileira de Computação - SBC Open Lib:<https://sol.sbc.org.br/index.php/indice>

#### **Bibliografia Complementar**

- 1. Barbosa, S., Silva, B. Interação humano-computador. Elsevier Brasil. 2010.
- 2. Benyon D. Interação humano-computador. São Paulo: Pearson Prentice Hall. 2011.
- 3. De Souza, Clarisse Sieckenius. The semiotic engineering of human-computer interaction. MIT press, 2005.<br>4. Papanek, Victor, and R. Buckminster Fuller. Design for the real world. London: Thames and Hudson, 1972.<br>5. Roger
- 4. Papanek, Victor, and R. Buckminster Fuller. Design for the real world. London: Thames and Hudson, 1972.
- 5. Rogers, Y., Sharp, H., Preece, J. Design de interação: além da interação humano-computador. Bookman; 3ªEd. 2013.

**Professor da Disciplina:** NATASHA MALVEIRA COSTA VALENTIM

**Assinatura:** \_\_\_\_\_\_\_\_\_\_\_\_\_\_\_\_\_\_\_\_\_\_\_\_\_\_\_\_\_\_\_\_\_\_\_\_\_\_\_\_\_\_

**Chefe de Departamento ou Unidade equivalente: FABIANO SILVA**

**Assinatura:** \_\_\_\_\_\_\_\_\_\_\_\_\_\_\_\_\_\_\_\_\_\_\_\_\_\_\_\_\_\_\_\_\_\_\_\_\_\_\_\_\_\_

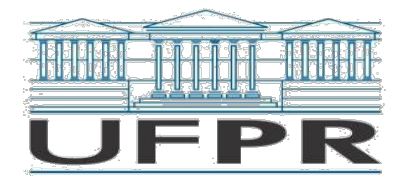

## Ministério da Educação UNIVERSIDADE FEDERAL DO PARANÁ Setor de ....... Departamento de...... (Para estrutura não departamental: Coordenação do Curso de....)

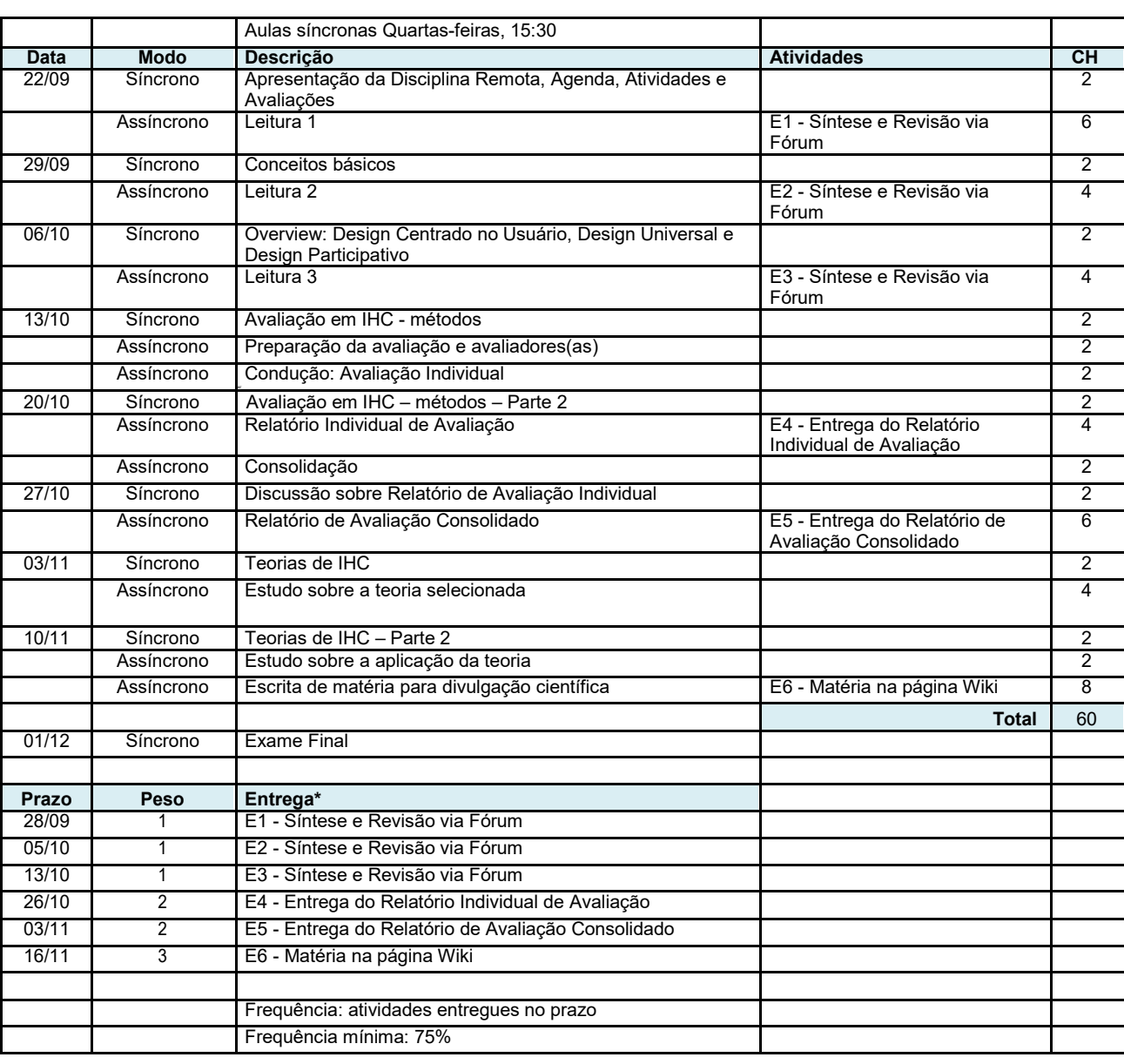

\* *A carga horária das atividades assíncronas é estimada. Como todos os materiais, critérios e especificações estarão disponíveis no ambiente computacional desde o início da disciplina, os discentes podem criar sua própria agenda de trabalho e distribuição de carga horária desde que respeitem os prazos máximos pré-estipulados para as 6 entregas.*